## **strongSwan - Bug #745**

# **5.2.1 updown script not running**

22.10.2014 06:29 - K H Jeng

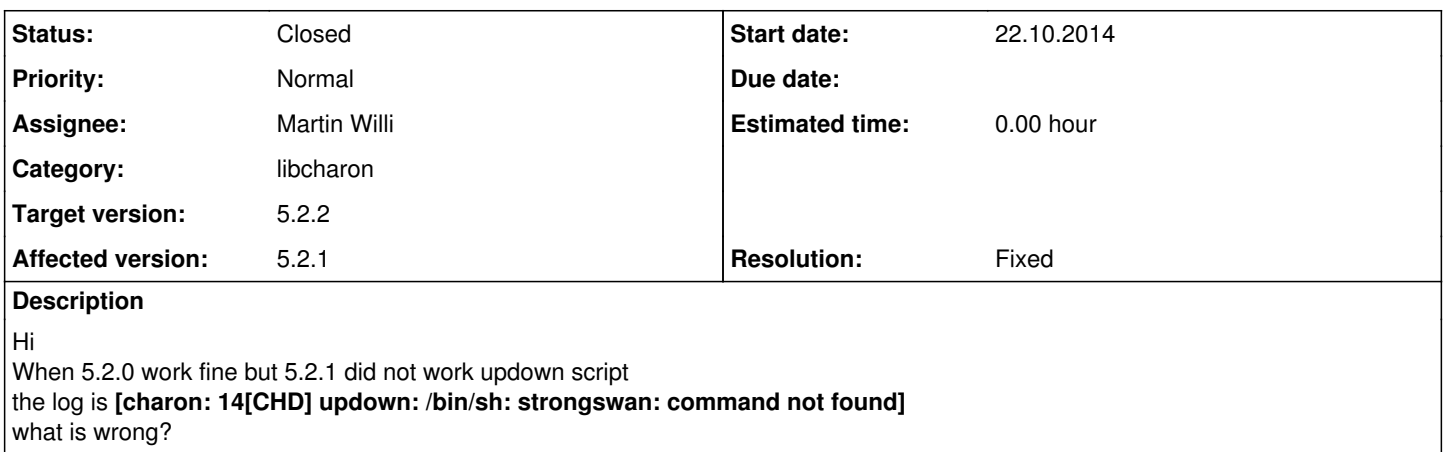

### **Associated revisions**

#### **Revision 4736ba06 - 22.10.2014 14:53 - Martin Willi**

updown: Explicitly pass caller PATH to updown script

When invoking /bin/sh, its default PATH is used. On some systems, that does not include the PATH where the ipsec script is installed, as charon is invoked with a custom PATH. Explicitly setting the PATH of charon should fix this case, properly invoking the (default) updown script.

Fixes #745.

#### **History**

#### **#1 - 22.10.2014 06:48 - K H Jeng**

K H Jeng wrote:

Hi

When 5.2.0 work fine but 5.2.1 did not work updown script the log is **[charon: 14[CHD] updown: /bin/sh: strongswan: command not found]** what is wrong?

When i Test copy 5.2.0[/src/libcharon/plugins/updown/updown\_listener.c] to 5.2.1[/src/libcharon/plugins/updown/updown\_listener.c] and recompile [5.2.1] then work fine. so I think the file 5.2.1 version[/src/libcharon/plugins/updown/updown\_listener.c] is bone bug Check it . Thanks

#### **#2 - 22.10.2014 12:18 - Martin Willi**

*- Status changed from New to Assigned*

*- Assignee set to Martin Willi*

#### Hi,

There have been some larger changes to the updown invocation code. To analyze the bug, please let us know:

- What your leftupdown/leftfirewall configuration is
- On what OS you are running strongSwan

Regards Martin

## **#3 - 22.10.2014 14:34 - K H Jeng**

Martin Willi wrote:

Hi,

There have been some larger changes to the updown invocation code. To analyze the bug, please let us know:

- What your leftupdown/leftfirewall configuration is
- On what OS you are running strongSwan

Regards Martin

Hi

#cat ipsec.conf config setup cachecrls=yes uniqueids=yes

conn VPN-IKE  $inactivity = 600s$ keyexchange=ikev1 authby=xauthpsk xauth=server left=%defaultroute leftsubnet=0.0.0.0/0 leftfirewall=yes right=%any rightsubnet=10.7.0.0/24 rightsourceip=%radius auto=add

did not leftupdown define, only leftfirewall=yes the log is display when user connect

My OS is CentOS 32bit #strongswan --version Linux strongSwan U5.2.1/K2.6.32-220.el6.i686 Thanks

#### **#4 - 22.10.2014 14:58 - Martin Willi**

Thanks for the feedback. Most likely your /bin/sh default PATH does not include the strongswan/ipsec script, hence the invocation fails.

I don't have a CentOS installation, but please try the referenced patch. It passes charons PATH to the updown script; as long as you have a proper PATH set for charon, it should be available to the invoked shell as well.

Regards Martin

## **#5 - 22.10.2014 17:09 - K H Jeng**

Martin Willi wrote:

Thanks for the feedback. Most likely your /bin/sh default PATH does not include the strongswan/ipsec script, hence the invocation fails.

I don't have a CentOS installation, but please try the referenced patch. It passes charons PATH to the updown script; as long as you have a proper PATH set for charon, it should be available to the invoked shell as well.

Regards Martin

Thanks work Fine with your patch

## **#6 - 22.10.2014 17:39 - Martin Willi**

- *Tracker changed from Issue to Bug*
- *Category set to libcharon*
- *Status changed from Assigned to Closed*
- *Target version set to 5.2.2*
- *Resolution set to Fixed*

Great. Thanks for testing, merged to master.

Regards Martin

## **#7 - 22.12.2014 09:34 - Tobias Brunner**

*- Subject changed from 5.2.1 updown script not runnind to 5.2.1 updown script not running*